# **Histórico de Consulta Status DF-e (CCESN620)**

Esta documentação é válida para todas as versões do Consistem ERP.

## **Pré-Requisitos**

Não há.

### **Acesso**

Módulo: Entradas - Estoques

Grupo: Notas Fiscais de Entrada

#### **Observação**

Esta tela é acessada por mais de um programa do módulo de Contas a Pagar.

[Nota Fiscal de Entrada \(CCESN110\)](https://centraldeajuda.consistem.com.br/pages/viewpage.action?pageId=317231715)

[Detalha Nota Fiscal \(CCESE611\)](https://centraldeajuda.consistem.com.br/pages/viewpage.action?pageId=317245715)

## **Visão Geral**

O objetivo deste programa é exibir o histórico de consultas de um documento fiscal eletrônico (DF-e) junto ao órgão autorizador.

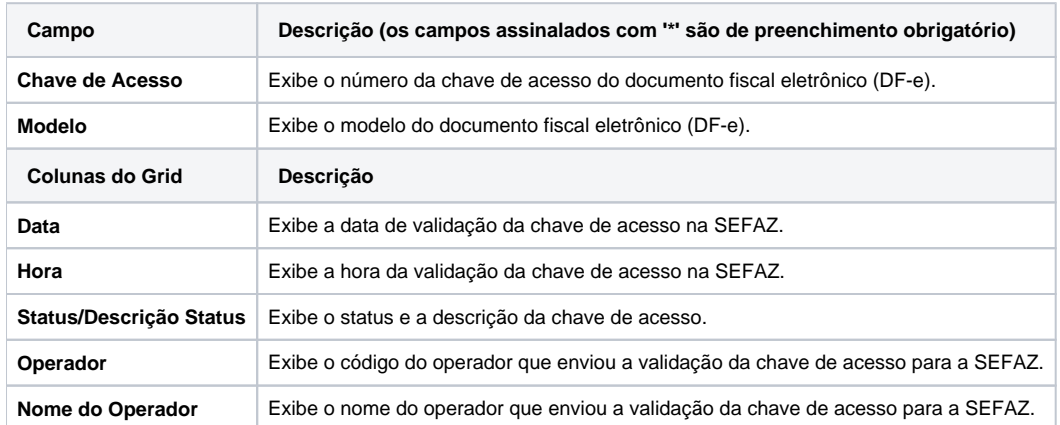

#### Atenção

As descrições das principais funcionalidades do sistema estão disponíveis na documentação do [Consistem ERP Componentes.](http://centraldeajuda.consistem.com.br/pages/viewpage.action?pageId=56295436) A utilização incorreta deste programa pode ocasionar problemas no funcionamento do sistema e nas integrações entre módulos.

Exportar PDF

Esse conteúdo foi útil?

Sim Não